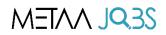

## How to use the web portal

### For **EMPLOYERS**

1. Visit www.metaajobs.com and register as an employer

| < → | G | 😂 metaajobs.com          |                                                                                                    |               | ☆           | ୍ତ ଧ । 🗖 🍕       |
|-----|---|--------------------------|----------------------------------------------------------------------------------------------------|---------------|-------------|------------------|
|     |   |                          |                                                                                                    | Home Job      | os About us | Contact Login    |
|     |   |                          |                                                                                                    |               |             |                  |
|     |   |                          | METAA JQ3S                                                                                                    |               |             |                  |
|     |   |                          | В                                                                                                    | Browse jobs = |             |                  |
|     |   |                          | Search by job, location or sector                                                                                                    | ٩             |             |                  |
|     |   |                          | Register as Job Seeker or Employer                                                                                                    |               |             |                  |
|     |   |                          |                                                                                                    |               |             |                  |
|     |   |                          |                                                                                                    |               |             |                  |
| ← → | G | a metaajobs.com/register |                                                                                                    |               | ∞ ☆ ⊚ £     | 👌 📔 💰 Paused 🗄 🗄 |
|     |   |                          | Confirm Password Confirm Password Confi |               |             | ж                |

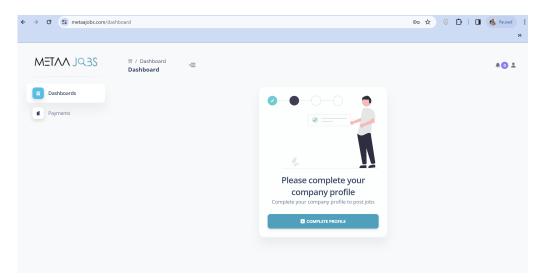

#### 2. Complete your company profile

Your company profile will be checked and approved by the admin within 2 to 8 hrs.

Metaa Jobs will schedule a 15 mins onboarding session on Google Meet.

#### 3. Post a new job

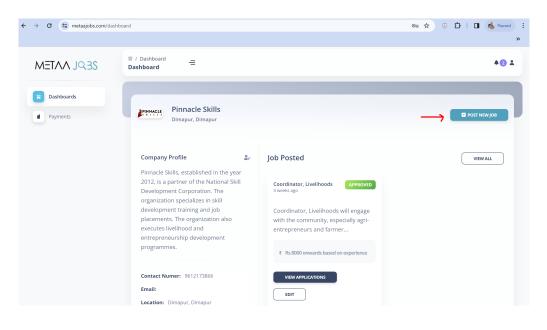

| ← → C 🔄 metaajobs.com/job-po | sting/create                                  | ස 🖈 ි ව්   🖬 🄞 Paused<br>»    |
|------------------------------|-----------------------------------------------|-------------------------------|
| METAA JQ3S                   | 常 / Dashboard ー<br>Dashboard ー                | 401                           |
| Dashboards     Payments      | Post New Job                                  |                               |
|                              | Title Give a title for your job advertisement |                               |
|                              | Country Select Country                        | Select State                  |
|                              | District/Region Select District               | Location/Address Job Location |
|                              | No. of Post                                   | Salary                        |
|                              | No. of post Expected date of joining          | Salary Academic Requirements  |
|                              | dd-mm-yyyy                                    | Academic Requirements         |
|                              | Experience Requirements                       | Gender prefrence if any       |

4. After you have submitted the new job, our team will contact you to discuss terms and conditions and sign an agreement.

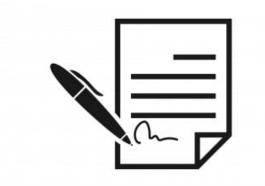

5. After the Agreement is done, your new job post can be seen at metaajobs.com.

Job seekers can apply for the job.

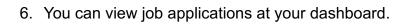

| ← → C 😁 metaajobs.com/dash   | board                                                                                                    |                |                                                                                                    | 🗠 ☆ ⓒ 🎦   🖬 💰 Paused<br>»   |   |
|------------------------------|----------------------------------------------------------------------------------------------------|----------------|----------------------------------------------------------------------------------------------------|-----------------------------|---|
| METAN JQ3S                   | ∏ / Dashboard     ☐     ☐     ☐     ☐     ☐     ☐     ☐     ☐     ☐     ☐     ☐     ☐     ☐     ☐     ☐     ☐     ☐     ☐     ☐     ☐     ☐     ☐     ☐     ☐     ☐     ☐     ☐     ☐     ☐     ☐     ☐     ☐     ☐     ☐     ☐     ☐     ☐     ☐     ☐     ☐     ☐     ☐     ☐     ☐     ☐     ☐     ☐     ☐     ☐     ☐     ☐     ☐     ☐     ☐     ☐     ☐     ☐     ☐     ☐     ☐     ☐     ☐     ☐     ☐     ☐     ☐     ☐     ☐     ☐     ☐     ☐     ☐     ☐     ☐     ☐     ☐     ☐     ☐     ☐     ☐     ☐     ☐     ☐     ☐     ☐     ☐     ☐     ☐     ☐     ☐     ☐     ☐     ☐     ☐     ☐     ☐     ☐     ☐     ☐     ☐     ☐     ☐     ☐     ☐     ☐     ☐     ☐     ☐     ☐     ☐     ☐     ☐     ☐     ☐     ☐     ☐     ☐     ☐     ☐     ☐     ☐     ☐     ☐     ☐     ☐     ☐     ☐     ☐     ☐     ☐     ☐     ☐     ☐     ☐     ☐     ☐     ☐     ☐     ☐     ☐     ☐     ☐     ☐     ☐     ☐     ☐     ☐     ☐     ☐     ☐     ☐     ☐     ☐     ☐     ☐     ☐     ☐     ☐     ☐     ☐     ☐     ☐     ☐     ☐     ☐     ☐     ☐     ☐     ☐     ☐     ☐     ☐     ☐     ☐     ☐     ☐     ☐     ☐     ☐     ☐     ☐     ☐     ☐     ☐     ☐     ☐     ☐     ☐     ☐     ☐     ☐     ☐     ☐     ☐     ☐     ☐     ☐     ☐     ☐     ☐     ☐     ☐     ☐     ☐     ☐     ☐     ☐     ☐     ☐     ☐     ☐     ☐     ☐     ☐     ☐     ☐     ☐     ☐     ☐     ☐     ☐     ☐     ☐     ☐     ☐     ☐     ☐     ☐     ☐     ☐     ☐     ☐     ☐     ☐     ☐     ☐     ☐     ☐     ☐     ☐     ☐     ☐     ☐     ☐     ☐     ☐     ☐     ☐     ☐     ☐     ☐     ☐     ☐     ☐     ☐     ☐     ☐     ☐     ☐     ☐     ☐     ☐     ☐     ☐     ☐     ☐     ☐     ☐     ☐     ☐     ☐     ☐     ☐     ☐     ☐     ☐     ☐     ☐     ☐     ☐     ☐     ☐     ☐     ☐     ☐     ☐     ☐     ☐     ☐     ☐     ☐     ☐     ☐     ☐     ☐     ☐     ☐     ☐     ☐     ☐     ☐     ☐     ☐     ☐     ☐     ☐     ☐     ☐     ☐     ☐     ☐     ☐     ☐     ☐     ☐     ☐     ☐     ☐     ☐     ☐     ☐     ☐     ☐     ☐     ☐     ☐     ☐     ☐     ☐     ☐     ☐     ☐     ☐     ☐     ☐     ☐     ☐ |                |                                                                                                    | 40 1                        |   |
| Dashboards     Payments      | Pinnacle Skills<br>Dimapur, Dimapur                                                                                                    |                |                                                                                                    | Post NEW Job                |   |
|                              | Company Profile                                                                                                    |                | b Posted                                                                                                    | VIEW ALL                    |   |
|                              | Pinnacle Skills, established in the year<br>2012, is a partner of the National Skill<br>Development Corporation. The<br>organization specializes in skill<br>development training and job<br>placements. The organization also<br>executes livelihood and<br>entrepreneurship development<br>programmes.                                                                                                    |                | Coordinator, Livelihoods APPROVED<br>3 weeks ago<br>Coordinator, Livelihoods will engage<br>with the community, especially agri-<br>entrepreneurs and farmer<br>R B8000 onwards based on experience |                             |   |
|                              | Contact Numer: 9612173866                                                                                                    | $\rightarrow$  | VIEW APPLICATIONS                                                                                                    |                             |   |
|                              | Email:<br>Location: Dimapur, Dimapur                                                                                                    |                | EDIT                                                                                                    |                             |   |
| ← → ♂ (=; metaajobs.com/appl | ications-by-job/3                                                                                                    |                |                                                                                                    | ංක 🛧 💿 🎦   🔳 🍓 Paused       |   |
| METAA JQ3S                   | ≅ / Dashboard =<br>Dashboard                                                                                                    |                |                                                                                                    | <b>*⊘</b> ±                 | » |
| Dashboards                   | All Applications for Coordinator, Livel                                                                                                    | ihoods by Pini | nacle Skills                                                                                                    |                             |   |
| Payments                     | APPLICANT                                                                                                    | APPLIED ON     | STATUS                                                                                                    | ACTIONS                     |   |
|                              | Ngipnon K                                                                                                    | Jan 31, 2024   | marked_for_interview                                                                                                    | View Profile Approve Reject |   |
|                              |                                                                                                    |                |                                                                                                    |                             |   |

You can now view candidate profiles

# 7. Metaa Jobs will schedule interviews with candidates selected by you through Google Meet.

After the interview, you can "Approve" or "Reject" candidates in the portal.

You can issue offer letters for selected candidates

#### 8. Payment request will be generated by the Admin.

You can make the payment in the portal.

| ← → C 😳 metaajobs.com/paym | ent-list        |        |                |                   | ※☆ ② 합   🛛   | Paused »  |
|----------------------------|-----------------|--------|----------------|-------------------|--------------|-----------|
| NTTAN JQ3S                 |                 |        |                |                   |              | <b>42</b> |
| Dashboards                 | Payments        |        |                |                   |              |           |
| Payments                   | COMPANY NAME    | AMOUNT | DATE GENERATED | STATUS            | ACTIONS      |           |
|                            | Pinnacle Skills | 100    | Feb 15, 2024   | payment_generated | MAKE PAYMENT |           |
|                            |                 |        |                |                   |              |           |
|                            |                 |        |                |                   |              |           |
|                            |                 |        |                |                   |              |           |
|                            |                 |        |                |                   |              |           |
|                            |                 |        |                |                   |              |           |